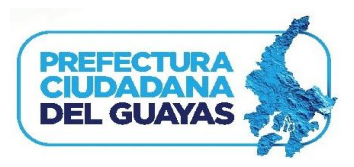

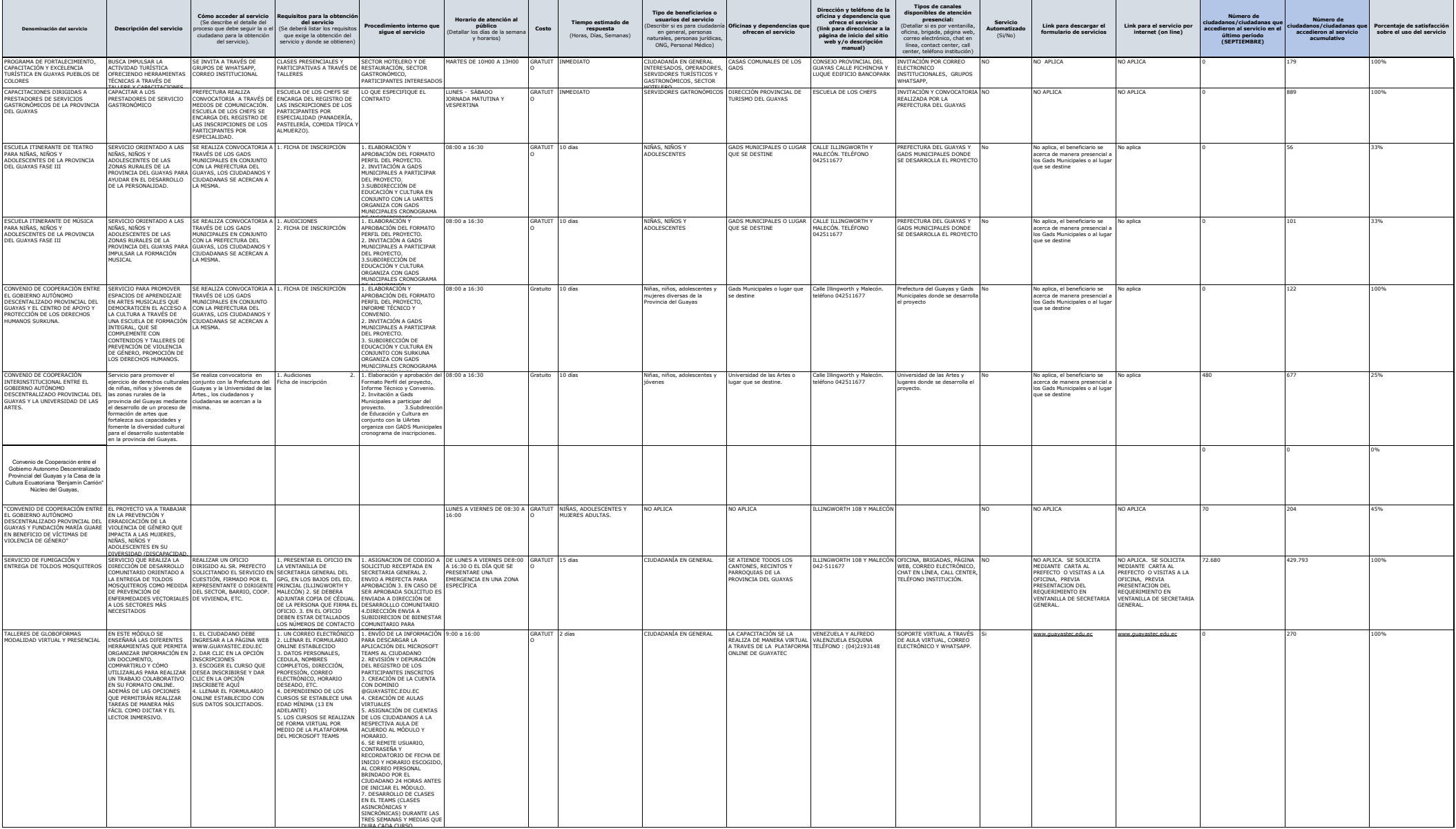

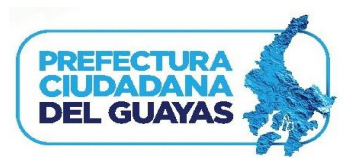

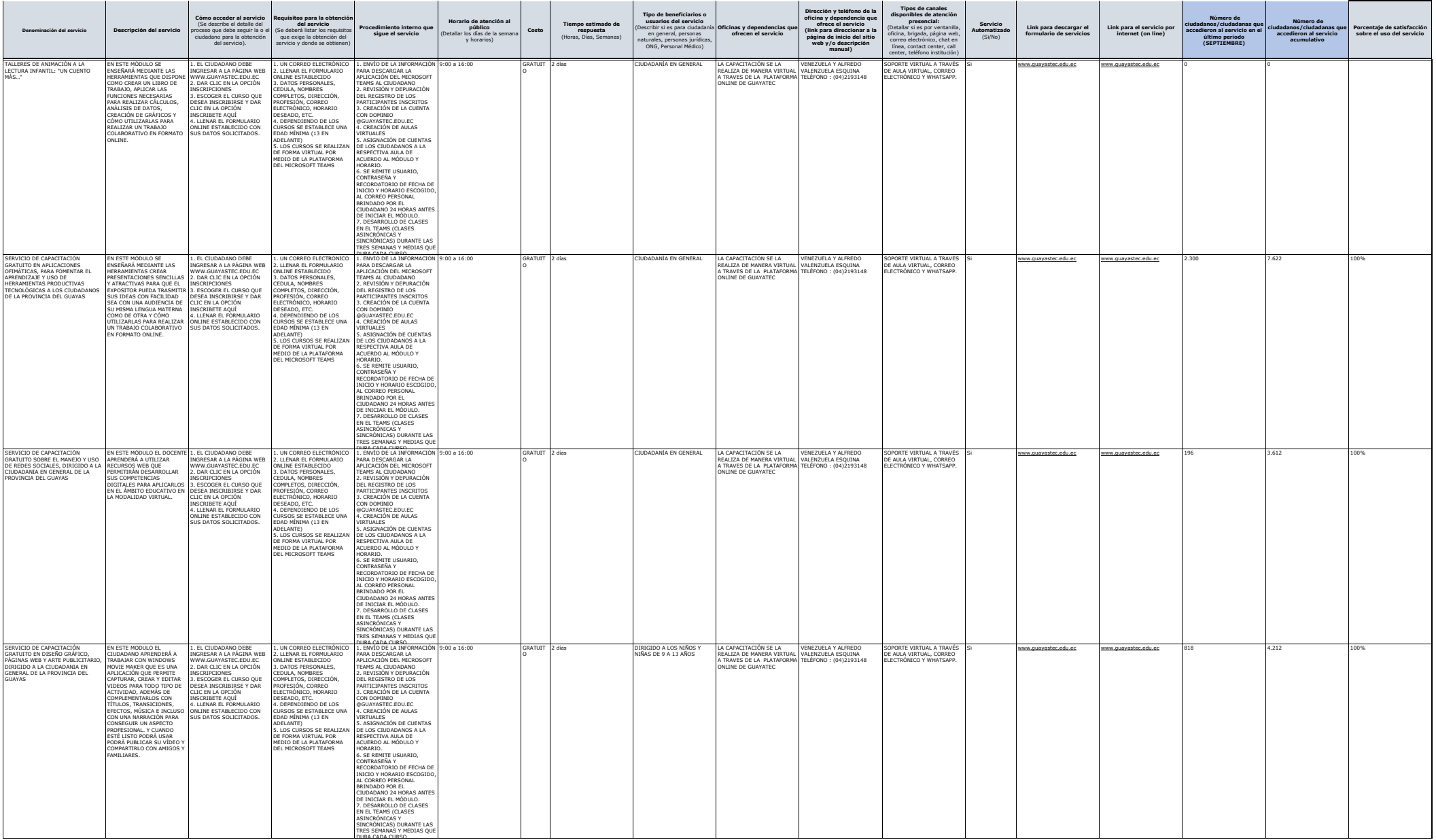

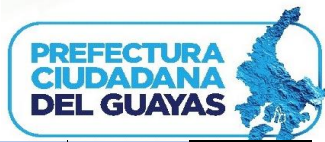

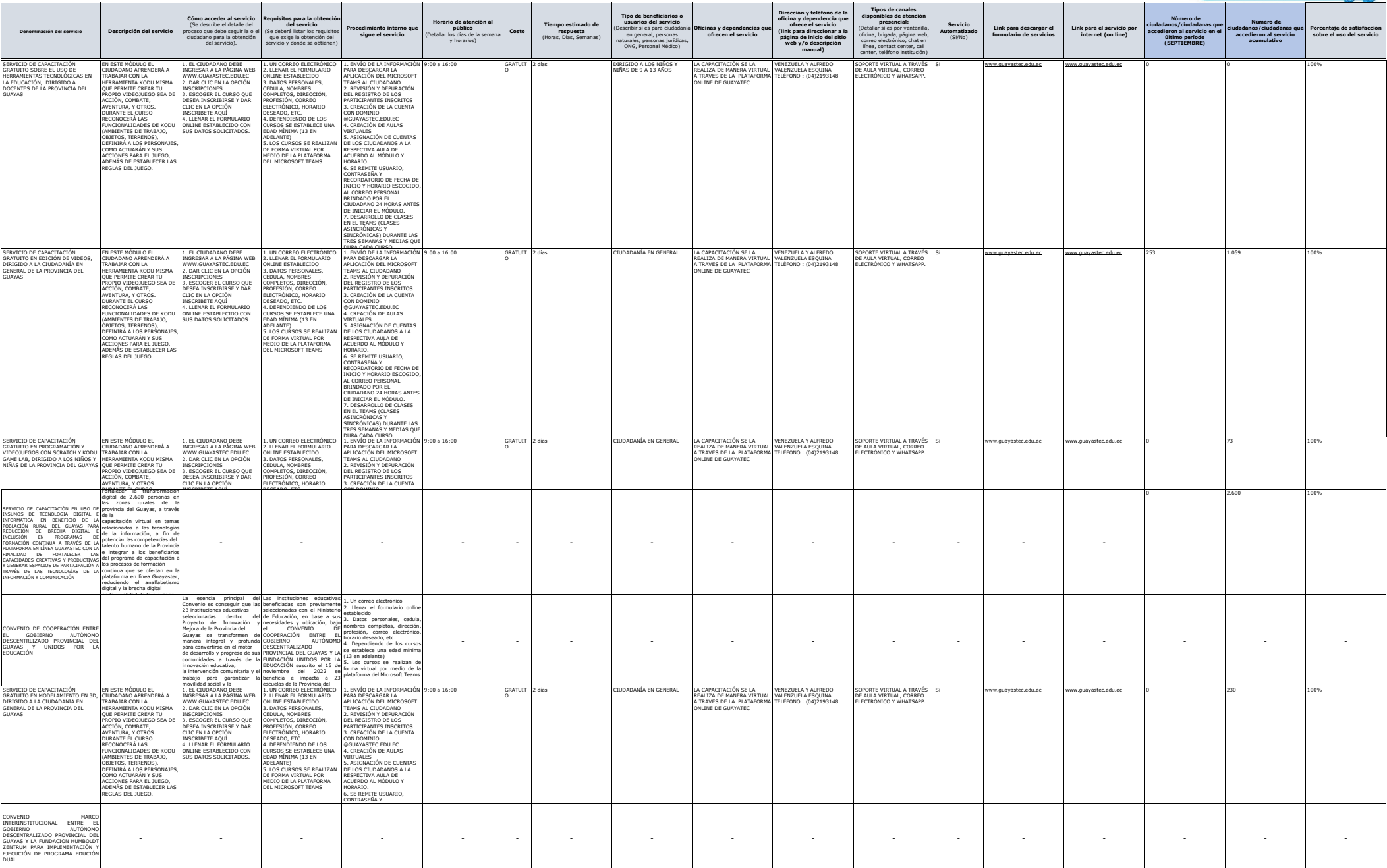

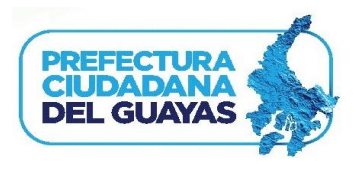

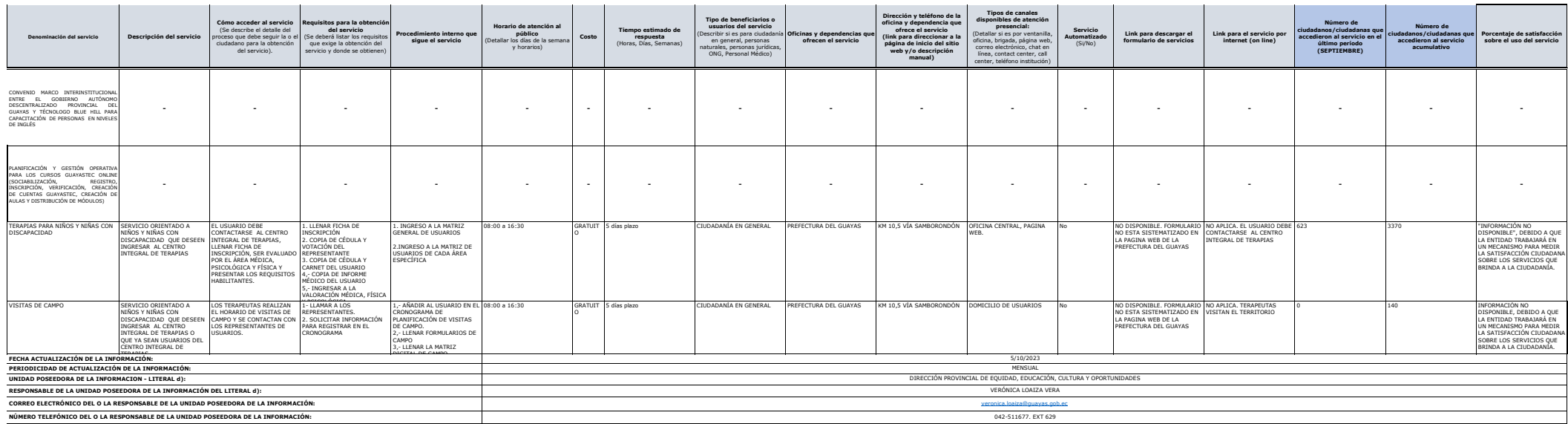

**The Company**